## Adobe Photoshop 2020 Activator Keygen 64 Bits {{ lifetime releaSe }} 2023

Cracking Adobe Photoshop is a bit more involved, but it can be done. First, you'll need to download a program called a keygen. This is a program that will generate a valid serial number for you, so that you can activate the full version of the software without having to pay for it. After the keygen is downloaded, run it and generate a valid serial number. Then, launch Adobe Photoshop and enter the serial number. You should now have a fully functional version of the software. Just remember, cracking software is illegal and punishable by law, so use it at your own risk.

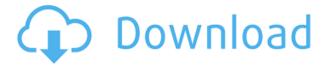

One of the strengths of Photoshop Elements is the excellent user interface that's a breeze to learn, and includes innovative and easy-to-use tools. A feature that should become standard for all digital cameras is automatic exposure bracketing, typically with 5 or 6 images. You can use the automatic exposure bracketing to make sure that you capture the same settings every time. For more detail on this feature of the digital camera, check out my blog post Real World Bracketing For Digital Cameras: A Photoshop Elements Approach .

I'm still a devoted Photoshop user—at least I was until I saw the new features in CS6, which have made it an even more productive software tool. (Photo: Jon Snyder/Wired.com) If you're one of the well-off photo editing enthusiasts who already have the **Windows version of Photoshop**, then you'll be glad to know that the application comes with **an update for 64-bit systems for the first time.** If you're using Photoshop on a **mac**, you'll notice that the **advanced tools are a little slower to work with than you might expect.** However, we felt the need to give a mention to the new **AI editing tool.** 

Anyone who's gotten a quick start with Photoshop has likely had a chance to try some of its creative tools—like, for example, the Liquify filter, for applying warping and other distortions to images (I'm a bit of a master nudge, though.)

Download Adobe Photoshop 2020Keygen Full Version With Full Keygen

## x32/64 2022

As you saw in the slideshow at the beginning of this lesson, all your photo needs start with Lightroom. You'll learn how to get your photos from your camera to Lightroom, organize them, and make them ready for your upgrade to Photoshop. After you bring your photos into the Lightroom program, the first thing you'll want to do is open your photos in the Develop module. Adobe recommends opening and saving each individual file once you have it out of Lightroom. You don't want to save the file multiple times. You can do that and get certain benefits, and it's ok, but it's not the best way to do it. The hardest-and-best way to do this is to have one master folder where you've pushed all of your images. If you're following this guide, you should already be using a dedicated hard drive for these purposes. To see where you have your photos, go to the

File>Preferences>Media folder (or in File>Preferences>Library if you're using your 5D Mark III's built-in hard drive). Then choose your Outputs folder and you'll see all of your photos listed. You can move them around by dragging them into different folders. With the files all in one folder, you can now open them all in Lightroom, as well as show them to others, and Export them in any format. You can save your image files in the new Adobe Digital Negative (DNG) file format, which creates a file that is compatible with Adobe's own Capture One raw processing software ( Capture One ), which is the future of photo editing. (We'll discuss that in more detail in the Digital Negatives lesson.) DNG is the new standard for working in the photo space. It's the future and both Photoshop and Lightroom are getting better at working with it. 933d7f57e6

## Adobe Photoshop 2020Patch With Serial Key Activator PC/Windows {{ upDated }} 2023

Need to up your Photoshop game? Develop a mastery of the Adobe Photoshop creative arsenal Includes fast-paced, in-depth coverage of a range of important features. You'll learn how to manage layers, customize panels in Photoshop, create custom keyboard shortcuts, use filters in Adobe Photoshop, import information and data from other software, and get tips on how to work with images and Adopt a holistic approach to image editing and design, such as mastering Photoshop, in case you need to learn. No one gets left behind in these comprehensive, contextual, real-world lessons Learn to find the right level of difficulty, from beginners to experienced Photoshop users to intermediate and advanced Learn Photoshop tutorials using the exercises and the basics of each lesson, then work on practice files to hone your skills Learn the basics of all the Photoshop features Use USB ports and a tablet to work with your images Being a full time blogger, digital artist, and photographer, I have been trying to capture the moments in my life with my camera and edit them for some time now. The problem was that, as a blogger, I am on the road a lot. So all the computer and laptop work has to be done somewhere else an... It is very frustrating to see an awesome looking photo and then have to spend hours doing photo editing tasks. Photography is the most important aspect of your visual story and it should be the easiest part of your projects. In this course, I will guide you from start to finish. What will you learn? -Blur effect: learn how to use Gaussian blur and uses on an image. -Changes the brightness of your images: learn how to use Black and White sliders when you edit your images in Photoshop. -E... Adobe Photoshop iMAGE JOURNEY is a complete guide for photographers and professional graphic designers to learn photography, video, and graphic design through its most popular software. You will learn the basics of Photoshop, create beautiful and artistic works, become acquainted with different finishing effects and much more. The course is divided into chapters, and each chapter comes with many techniques and practical examples. Whether you... Creative design skills are a basic ingredient in getting things done in today's fast-paced digital world. These 20 videos cover some of the most important techniques you can employ. Watch and learn how to create a watercolor effect, apply a gradation to an image, and others. You will also discover how to select, crop, and adjust colors of images, and how to use advanced settings and controls. Other topics include creating a 3D effect using a camera and t... Learn how to add some depth to your photos by simply drawing in a completely new layer. Draw a box layer that you want to add to the photo. Use the push/pull tool to expand the box and add some detail. Continue the process of pushing and pulling to fill out the layer. Once the outside of the box is complete, you can add borders and gradients to make it the perfect image. Draw an arrow layer with the rotate tool and add a color to the middle. Push it into place the width of the photo. Add some details and borders to make the arrow perfect for the photo. We know Photoshop is not just for photo editing. In addition to creating and editing photos, there are many cool uses for Photoshop, from making super realistic 3D renderings to using Photoshop as a typeface editor so you can convert Art Deco to monoline handwritten fonts to create magazine ads to converting a photo of an old vintage key to create an oil painting.

download photoshop lightroom for pc download photoshop latest version for pc download photoshop lite for pc download photoshop untuk pc windows 10 download photoshop untuk pc windows 7 download photoshop video editor for pc download photoshop zip file for pc download photoshop on pc for free download photoshop old version for pc download photoshop on pc

There are many formats for storing images. You can store a source image in RAW format; JPEG or TIFF format, or in a GIF, PNG, BMP, and PSD file formats. Sometimes it is necessary to resize an image, to put it on the web with different constraints such as different aspect ratios, or to embed an image into a website. The RAW format is the most uncompressed file type used today, in part because it holds all the image information in a single file. Most RAW editors look like their TIFF and JPEG counterparts. Photoshop also has a "RAW Editor" special mode that allows greater control over the appearance of your image, including the use of a 'virtual tape' to alter the color balance of the image, and the creation of a 'DROPSCALE image for printing The core image editing and manipulation commands are shared between the Adobe Imaging products, such as Photoshop, Photoshop Elements, Lightroom, Photoshop Touch, Photoshop Fix and Lightroom Classic UI. In this way, all the Photoshop Elements family is built on a common foundation: image editing and manipulation. Photoshop alone can help you produce some great results. But for a professional, you always need to fire up Photoshop Elements, too, to access the full complement of tools to create great documents and manipulate your images. This combined set of tools is a powerful combination. If you have Photoshop Elements, you'll also be able to fine-tune the image using additional layers—and compare the result before applying edits; to do the same with other Adobe tools, you'd have to close down these layers and open up a separate image, as they don't support multiple images.

More than 28 million customers use Photoshop on the desktop to complete everyday tasks like taking pictures, designing websites or creating social media posts. Photoshop has become an indispensable tool in the lives of so many, who continue to depend on this tool to collaborate, edit, transform, and make interactive content more powerful. Pricing is also available for on-demand customers, who download the entire Creative Cloud catalog of apps for 30 days at \$49.99 per month. Customers can access the entire catalog at any time, enabling them to upgrade and maintain current tools as they choose or download apps to supplement their existing catalog of content and workflows. 3D is a popular but complex feature and many users may already be familiar with the native 3D features of Photoshop and other products in the Adobe family. They can see the 3D behavior (shadows / reflections, animation, etc) when editing in Photoshop. Adobe Springs, the company's free cloud tool kit, includes features like new web slicing, automated smart object creation, and Animate-like tools and templates. For designers, this facilitates the creation of content that runs on either the Web or on the desktop. The new Photoshop gives Photoshop's creative tools the flexibility to work with a large breadth of graphics content anytime, on any of the latest Macs, Windows desktops and mobile devices. This promise of mobility brings Photoshop to life on web and mobile devices, and introduces new ways to edit and control existing content. There is little more than Photoshop can do. We've been building amazing new ways for people to work with photos and graphics for years in Photoshop. Today, we are taking these advances in technology and using them to make Photoshop even smarter and more collaborative.

https://techplanet.today/post/ahnlab-v3-internet-security-80-full-crack-better https://techplanet.today/post/msxnaenginedll https://techplanet.today/post/shadow-michael-morpurgo-pdf-top-download https://techplanet.today/post/tamil-mp4-movies-download-2021 https://techplanet.today/post/speedify-7075-crack-extra-quality https://techplanet.today/post/download-vmix-title-updated

For example, if there are no layers in an image, you can change the entire image's opacity, or apply

a gradient, Lasso tool, and other tools will work just be aware that all changes are going to override the image's back drop. If you want to remove a person from an image, for example, you can do so by first cloning the person, then selecting the clone and deleting it. This would allow you to see the image beneath. You can always view all the layers in the image using the layers palette. These tools and features are available all over the Adobe Photoshop. With the use of these tools and features, you can easily understand how to create your own work of Photoshop Images, try out the listed features, and check all the tips and tricks that are available to help you learn how to use the software to the best of your ability. Once you have figured out its interface and the features, it will become fun and easy to use this tool. That's what makes Photoshop a easy to use program that works with tons of features. Congratulations! There is still more, and as you explore the complete Adobe Photoshop, you can do a lot more from where you are. A lot to explore, and a lot to learn. So, if you want to explore even more of these features, consider your next move to Adobe Photoshop. Adobe Photoshop can create a lot of different non-destructive manipulations which help you create, modify, and repair photos, graphics, patterns, and web graphics. You can easily remove the unwanted parts and merge and move any repeated elements. It also has tons of editing tools that allow you to make any modification you want to the image - reshape, manipulate, transform, cut, paste, erase, duplicate, heal, erase selection, change the brightness, play around with the color, transparency, and more.

Adobe Software brings a large number of free online applications for business and individual needs. There are some Photoshops that are free, but more than that are on the paid versions. As we know, the company has also launched with online applications, operating suites, and many others. The GIMP is a free and open source alternative to the Photoshop. Photoshop has been the first choice for professional graphic designers since initially developed by Thomas Knoll and modified and developed by the Adobe family a while later. Since Photoshop is a Mac-only application, the only option where Photoshop is available for PC users is the "Photoshop CC for Windows with effect". This application is used for designers to create different images for print and web applications. GIMP is an open source alternative to Photoshop that is available for Linux and Windows computers. Powered by the GEGL library, it has many advanced features. It is a photo-editing application that allows you to do many things on any image and is extremely simple to use. If you have Photoshop peripherals and you also want to work on it, you should have a good peripheral arrangement since it can be a time-consuming task. In order to add finishing touches to a certain image, you will need a mouse with scroll wheels or a computer mouse with an ergonomic option. The basic version of Adobe Photoshop is subscription-based. It comes with a few options that the users should pay for, such as some elementals and templates. And non-subscribers can create a free account after filling out a couple of options.